#### **Veritoken Investor Manual**

A FAQ for investors of the Veritoken STO

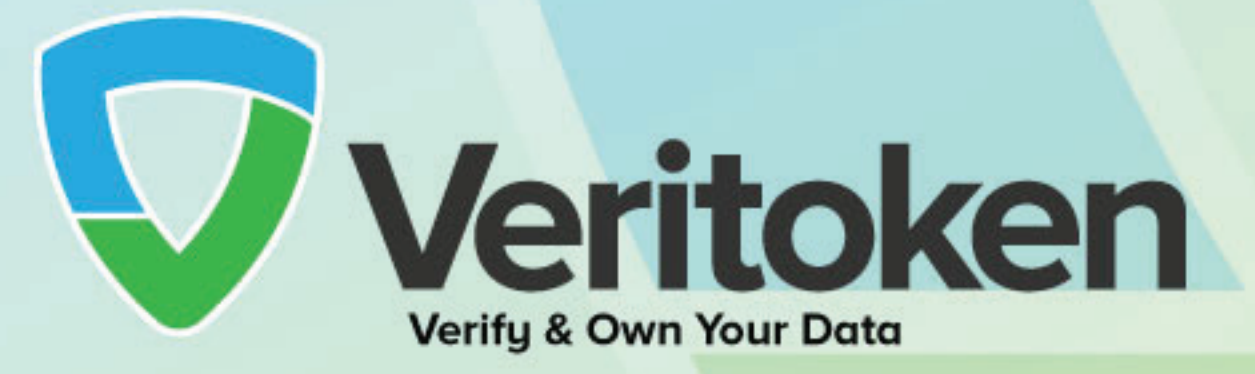

Document v1.0 drafted April 2019

## Contract Details

**UEXOTIEV** • **STO Crowdsale Address: [0xB8a8b85C936Cd254d6C3B35Fb53a7b11AbBcC46e](https://etherscan.io/address/0xB8a8b85C936Cd254d6C3B35Fb53a7b11AbBcC46e)** • **VTG ERC884 Address: [0x1124d4bfF5466EE2c88473E9A8a1cEa119DD0C62](https://etherscan.io/token/0x1124d4bfF5466EE2c88473E9A8a1cEa119DD0C62)**

### Crowdsale Details

- **Token cap:** 120,000,000 tokens
- **Token Price:** \$0.12 (0.00069383 ETH at April 03, 12PM CST)
- **Crowdsale Cap:** 83259.6 ETH (Approximately \$14,400,000)

### How do I know whether I can invest?

Only whitelisted investors who have passed KYC, AML, and accrediation checks with Veritoken may invest. Once you have passed verification, Veritoken will register your verification with the ERC884 token contract.

You can check whether you have been verified by going to **[https://veritoken.](https://veritoken.io/check-whitelist/) [io/check-whitelist/](https://veritoken.io/check-whitelist/)** and passing in your public address.

**If you have not been verified, you will not be able to invest in the STO Crowdsale contract.** Any ETH you send the contract will be sent back.

#### How much can I invest?

The crowdsale will distribute a total of 120,000,000 VTG tokens, and has a cap of approximately 83259.6 ETH.

There is no limit to the amount of ETH you can invest in the STO contract below the cap of 83259.6 ETH.

**The price per token is approximately 0.00069383 ETH.** This is equivalent to \$0.12 in ETH at time of launch.

# How do I invest in the STO?

If you wish to invest in the STO contract, you will need to send the STO contract ETH.

You can do this through **[Metamask](https://medium.com/portalnetworkofficial/how-to-use-metamask-extension-6e9b7f95176f)**.

Login to the wallet you wish to use to hold your tokens, populate it with Ether, then send Ether to the Crowdsale STO contract address.

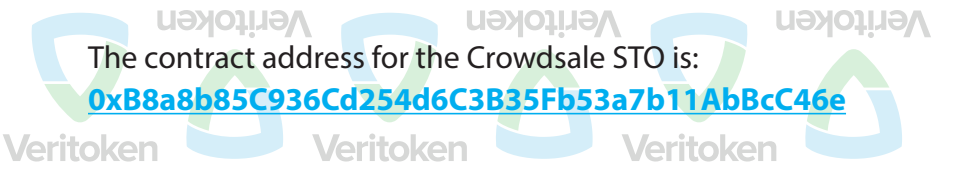

As soon as the transaction confirms, you will own VTG tokens.

You will only be able to invest if you are a verified investor. Your transaction will reject if you are not verified.

## How soon will I get my tokens?

You will recieve your tokens as soon as your transaction confirms on the network.

## How do I view my token balance?

To view your token balance, **add the VTG token to your Metamask account.**

Here is a handy tutorial on how to do this: **[How to View Your Tokens – MetaMask](https://metamask.zendesk.com/hc/en-us/articles/360015489031-How-to-View-Your-Tokens)**

The required token details are as follows:

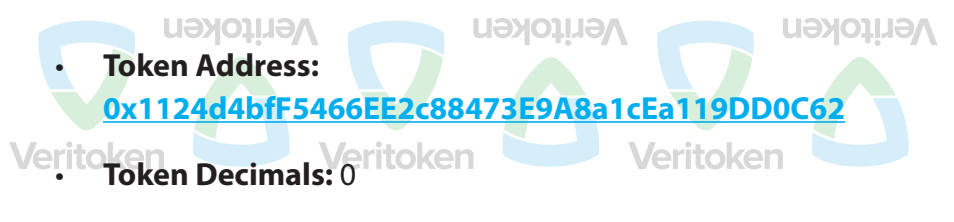

• **Token Symbol:** VTG